#### , tushu007.com

# << Dreamweaver MX 200>>

- << Dreamweaver MX 2004 >>
- 13 ISBN 9787561219478
- 10 ISBN 7561219474

出版时间:2005-7

页数:238

字数:416000

extended by PDF and the PDF

http://www.tushu007.com

Dreamweaver MX 2004 HTML HTML

, tushu007.com

 $\text{CSS}$ 

Dreamweaver MX 2004

### , tushu007.com

# << Dreamweaver MX 200>>

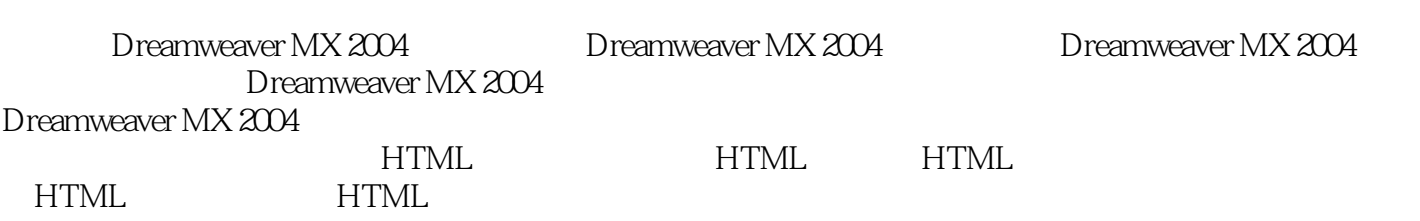

 $\text{CSS}$ 

Dreamweaver MX 2004

 $\tt E\text{-}$ mail $\tt$ 

 $\text{CSS}\,$ 

# << Dreamweaver MX 200>>

本站所提供下载的PDF图书仅提供预览和简介,请支持正版图书。

更多资源请访问:http://www.tushu007.com